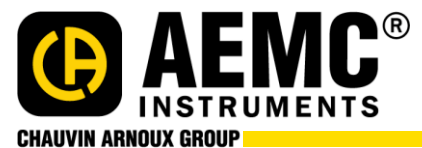

15 Faraday Drive • Dover, NH 03820 • 1-800-343-1391 • (603)749-6434 • [www.aemc.com](http://www.aemc.com/)

## **DataView Release Notes – Version 3.62.0016**

## **Released 2023-03-13**

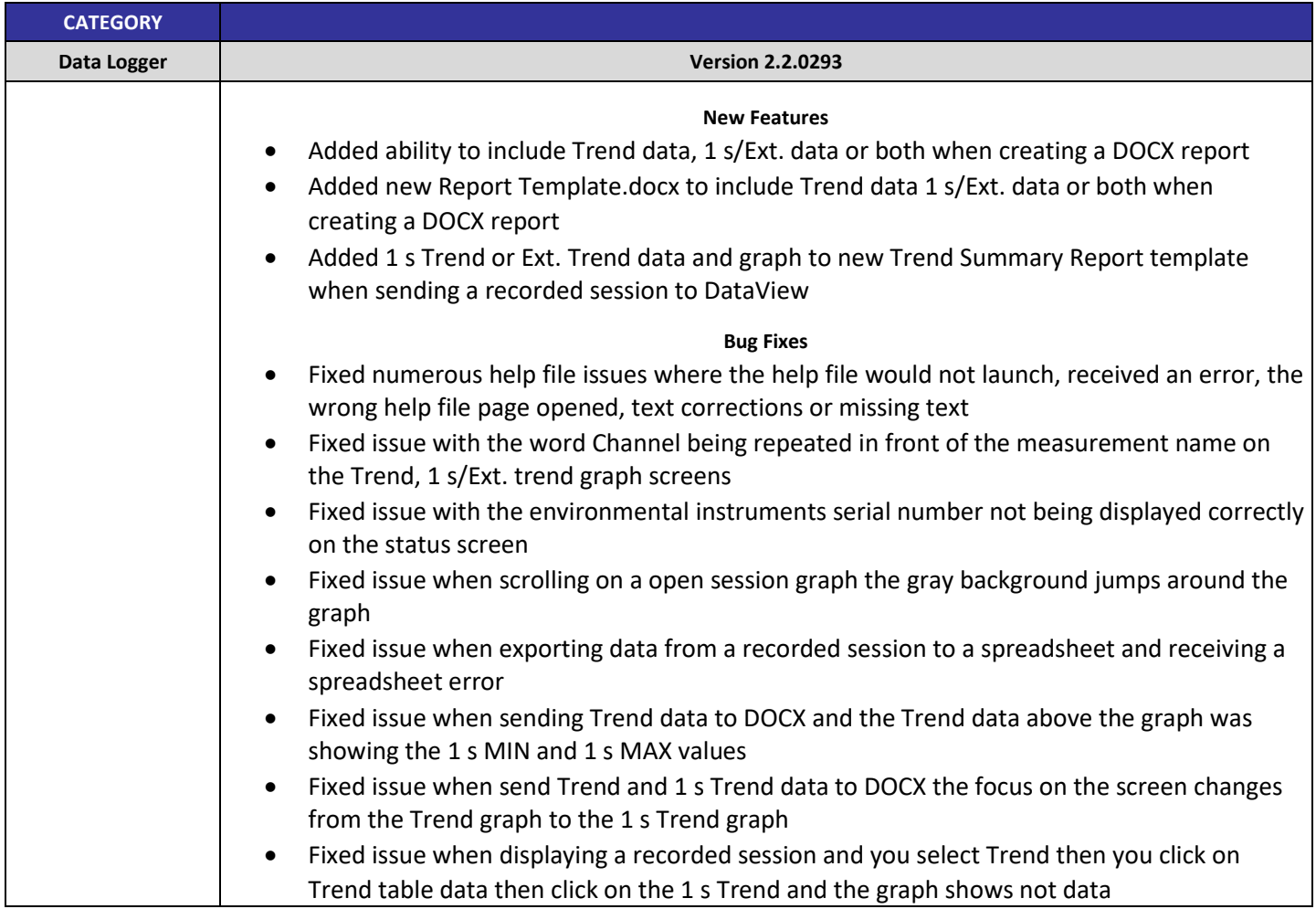

**TITLE: DATAVIEW RELEASE NOTES** 

Proprietary & Confidential Statement: This document and the information disclosed within, including the document structure and contents, are the property of AEMC® Instruments and are protected by patent, copyright, and other propriety rights. Any disclosure to a third party in whole or in part in any manner is expressly prohibited without the prior written permission from AEMC® Instruments.